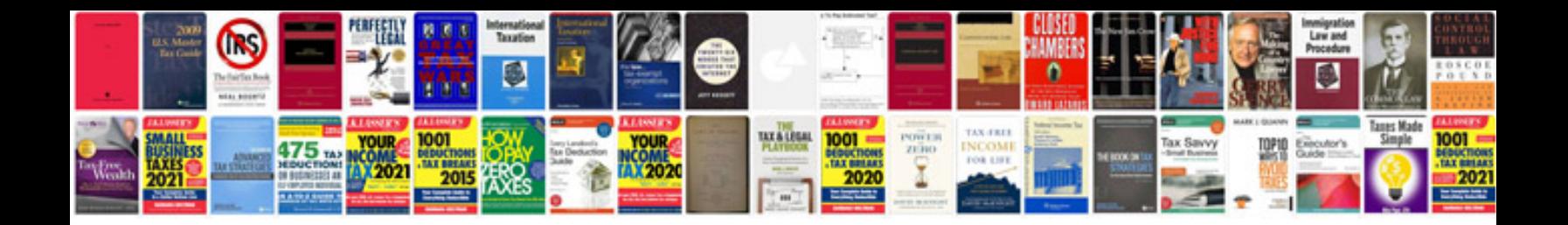

**Pico wiring** 

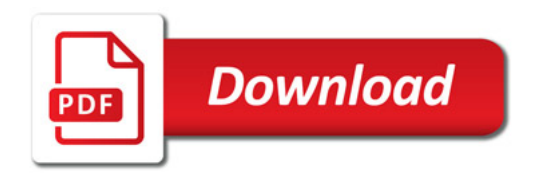

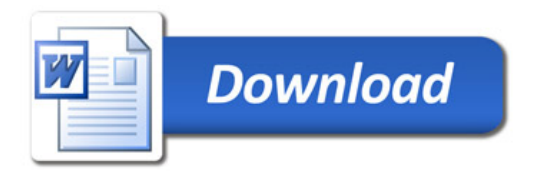